## **Design Project FDSD: November – December 2024**

Design, implement, and simulate a simple 4-bit processor using the Xilinx design tool and simulator. The processor executes the following instruction set:

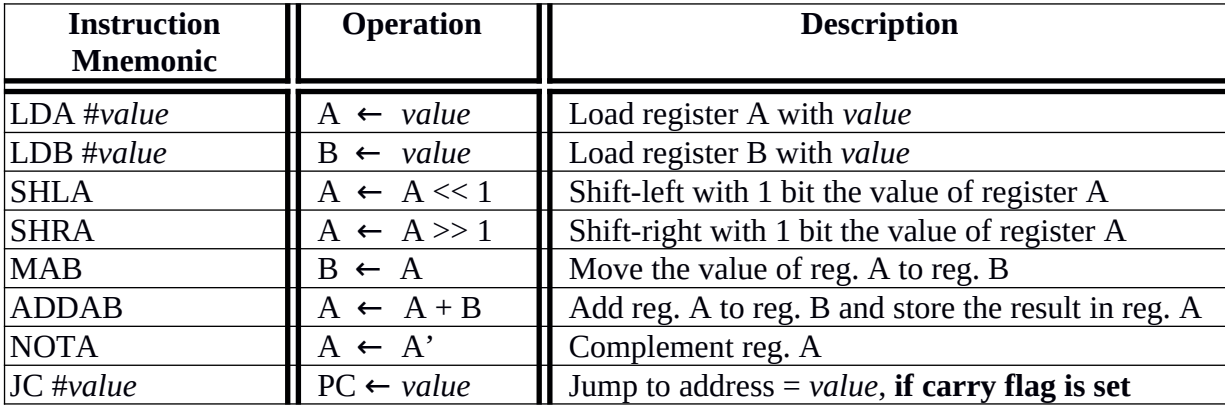

The top-level schematic of the processor is given in the **Appendix file "myProcessor.pdf"**. Use this architecture when you make your design. The processor consists of the following components:

- 1. Two general purpose 4-bit registers **register\_A** and **register\_B**;
- 2. One 4-bit Arithmetic and Logic Unit (**ALU**) that executes 4 operations:
	- **Addition:** When  $S0 = 0$  and  $S1 = 0$  then  $res(3:0) \leftarrow A(3:0) + B(3:0)$ ;
	- **Shift-left:** When  $S0 = 0$  and  $S1 = 1$  then  $res(3:0) \leftarrow (A(3:0)$  shifted-left with one bit );
	- **Shift-right:** When  $S0 = 1$  and  $S1 = 0$  then  $res(3:0) \leftarrow (A(3:0))$  shifted-right with one bit );
- **Complement:** When **S0 = 1** and **S1 = 1** then **res(3:0) ← A(3:0)'**;
- 3. Two multiplexers 2-to-1 4-line MUXs **MUX4\_2to1**;
- 4. 1-bit **Status Register** stores the carry flag of the ALU after ADDAB instruction is executed.
- 5. One 4-bit **Program Counter (PC)** register that is used as an address generator for the program memory of the processor;
- 6. One program memory **ROM16x7** that has size 16 memory locations each 7 bits wide. In this memory the program is stored. Every instruction in the program occupies one memory location. The format of each instruction in the memory is as follows:

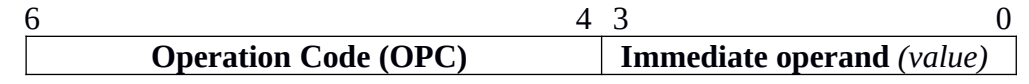

**OPC** is the code of the instruction. *value* is the operand that is used when instructions LDA, LDB, and JC are executed (see the instruction table above).

7. One **Instruction Decoder** component. It takes as an input an OPC and decodes the corresponding instruction. The outputs of the decoder are control signals that configure the datapath of the processor (register\_A, register\_B, the two MUX4\_2to1, Program Counter, Status Register, and ALU) in accordance with the instruction that has to be executed.

## **Project Schedule and Deliverables**

The project described above will be split and implemented in five small tasks.

1. **Task1:** Design, implementation, and simulation of components **MUX4\_2to1**, **register\_A**, and **register\_B**.

To be delivered **no later than 20.11.2024;**

- 2. **Task2:** Design, implementation, and simulation of components **ALU** and **Status Register.** To be delivered **no later than 27.11.2024;**
- 3. **Task3:** Design, implementation, and simulation of components **ROM16x7** and **Program Counter**. To be delivered **no later than 04.12.2024;**
- 4. **Task4:** Design, implementation, and simulation of component **Instruction Decoder**. To be delivered **no later than 11.12.2024;**
- 5. **Task5:** Connect all components designed in Tasks 1 to 4 in order to build the simple processor. Write **one small program** that computes the **absolute value** of the expression  $|X/2 - Y|$ . The result has to be in **register B**. The operation "/" is integer division. When the program is written run it 2 times. First, load the program in the memory with  $X = 5$  and  $Y = 11$ . Second, load **the same program** with  $X = 13$  and  $Y = 4$ . The simulations should show that your processor works correctly. To be delivered **no later than 31.12.2024**.

**NOTE1: You have to work on the project tasks in a group of max 2 students!** So, make sure that you find a partner to work with and **you should not change your partner throughout the project**.

**NOTE2: When you design your specific processor components, you are allowed to (re-)use all predesigned components that you can find in the Xilinx project library!** So, study all components that are available in the library and try to use them as much as possible in order to save your time and effort.

**NOTE3:** You have to deliver each task in electronic form **by e-mail to the assistants at "dite.liacs@gmail.com"**. To do this you have to **automatically cleanup (ask the assistants how)** and **zip** the whole Xilinx project in which you do and simulate the tasks. After you zip the project try to **unzip** it on another computer in rooms DM.0.09-PC, DM.0.13-PC, DM.0.17-PC, or DM.0.21-PC and to run it in order to check if you have included all needed files. **If sending the zip file via e-mail fails because of SPAM filters, etc., then upload the zip file on GoogleDrive and send us a link to the zip file such that we can download it. Make the link accessible to everyone and keep the link with each zip file active/available at least 90 days after you send it to us!**

**IMPORTANT:** If we cannot run and simulate the project, you have sent, we will assume that you have not completed your task. So, be careful to send us a working/correct project (including all needed testbench files) such that we can properly run, simulate, and test/check your project using your testbench files.

**Together with each zip file you have to send us a separate text file/report (max 2 pages) explaining what you did and how to run and simulate the project that is in the zip file. The text file/report is important and its quality will be graded as well in terms of clarity, completeness of explanation, etc.** 

 **NOTE4** : It is very beneficial for you to attend the **on-campus Design Project hands-on classes every Wednesday from 15:15h to 17:00h in all computer rooms DM.0.09-PC to DM.0.21-PC**. There, you can do parts of the project together with us, you can ask questions, and you will receive help from us related to the tasks above. **However, if needed, you have to spend sufficient amount of extra time on the project in the computer rooms or at home in order to complete it successfully!**

## **Grading of Your Project**

- To receive grade 6.0 you have to *complete successfully* Task1, Task2, Task3, and Task4;
- Receiving a grade higher than 6.0 will depend on how you perform Task5;

## *IMPORTANT: Completing a task successfully means:*

- 1. You have delivered the task on time according to the schedule above. If you fail to do this we will assume that you have not completed your task. **So, take the schedule seriously!**
- 2. The delivered task contains working/correct Xilinx implementation together with the testbench files you have used for the simulation of your implementation.
- 3. You have delivered a text file/report that explains what you have done in the task and how to simulate your implementation.